Nachklausur 05.03.2011

## Musterlösung

### **Aufgabe 1**

Gegeben sei das folgende Programm:

```
program WasPassiert(input,output);
{ Das Programm multipliziert zwei natürliche Zahlen a und b
```
}

```
 type
   tNatZahl=1..maxint;
   var
   a:tNatZahl;
   b:tNatZahl;
   c:integer;
begin
   writeln('Geben Sie zwei natürliche Zahlen ein:');
   readln(a);
   readln(b);
  c := 0; while (b > 1) do
   begin
     if (b mod 2 = 1) then
     begin
      c:=c+a;b:=b-1 end;
    a:=2*a; b:=b div 2
   end;
   writeln('Ergebnis: ',a+c)
end.
```
Überlegen Sie sich was das Programm leistet und wie es dabei vorgeht.

- a) Was gibt das Programm für die Eingaben a=3 und b=4 aus? 'Ergebnis: 12' Was gibt das Programm für die Eingaben a=6 und b=7 aus? 'Ergebnis: 42'
- b) Ergänzen Sie im Programm einen erklärenden Kommentar an der grau eingefärbten Stelle und schreiben Sie eine passende Problemspezifikation:

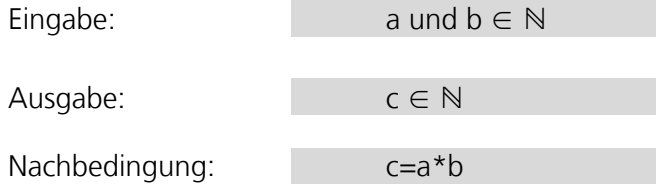

Nachklausur 05.03.2011

# Musterlösung

#### **Aufgabe 2**

```
program Zinsen(input,output);
{Das Programm berechnet das jährlich angesparte Geld aus 
Anlagebetrag, Zinsen und Laufzeit.}
```
### **var**

```
 Betrag:real;
 Laufzeit:integer;
 Zinsen:integer;
 i:integer;
```
#### **begin**

```
 writeln('Geben Sie Betrag, Laufzeit und Zinsen ein: ');
   readln(Betrag);
   readln(Laufzeit);
   readln(Zinsen);
   for i:=1 to Laufzeit do
  begin
     Betrag:=Betrag*(1+Zinsen/100);
     writeln('Nach ', i, ' Jahren ', Betrag:2:2); 
   end
end.
```
Nachklausur 05.03.2011

# Musterlösung

### **Aufgabe 3**

```
function vgl(inFeldA:tFeld;inFeldB:tFeld):boolean;
{Die Funktion überprüft ob alle Werte des Feldes inFeldA auch im
Feld inFeldB vorkommen.}
   var
    gefunden:boolean;
    alleGefunden:boolean;
    i:tIndex;
    j:tIndex;
   begin
     alleGefunden:=true;
       for i:=1 to FELDGROESSE do
       begin
         gefunden:=false;
           for j:=1 to FELDGROESSE do
             if (inFeldA[i]=inFeldB[j]) then
               gefunden:=true;
         if (gefunden=false) then
            alleGefunden:=false
       end;
       vgl:=alleGefunden
   end;
```
Nachklausur 05.03.2011

Musterlösung

## **Aufgabe 4**

```
procedure ListeUmdrehen(var ioListe:tRefListe);
{Die Prozedur dreht die Elemente der Liste ioListe.}
```
#### **var**

```
 Zeiger : tRefListe;
 ZeigerAlt : tRefListe;
```
#### **begin**

```
 ZeigerAlt:=nil;
   while ioListe<>nil do
 begin
     Zeiger:=ioListe;
     ioListe:=ioListe^.next;
     Zeiger^.next:=ZeigerAlt;
     ZeigerAlt:=Zeiger
  end;
   ioListe:=ZeigerAlt
end;
```
Nachklausur 05.03.2011

# Musterlösung

### **Aufgabe 5**

**function** SucheBinBaum(inWert:integer;inBaum:tRefBinBaum):boolean; {Die Funktion entscheidet ob der Wert inWert im Baum inBaum enthalten ist.}

#### **begin**

```
 if inBaum<>nil then
   SucheBinBaum:=((inBaum^.Wert=inWert)OR
                       SucheBinBaum(inWert,inBaum^.links)OR
                      SucheBinBaum(inWert,inBaum^.rechts))
 else
```
#### SucheBinBaum:=false

**end**;

Nachklausur 05.03.2011

# Musterlösung

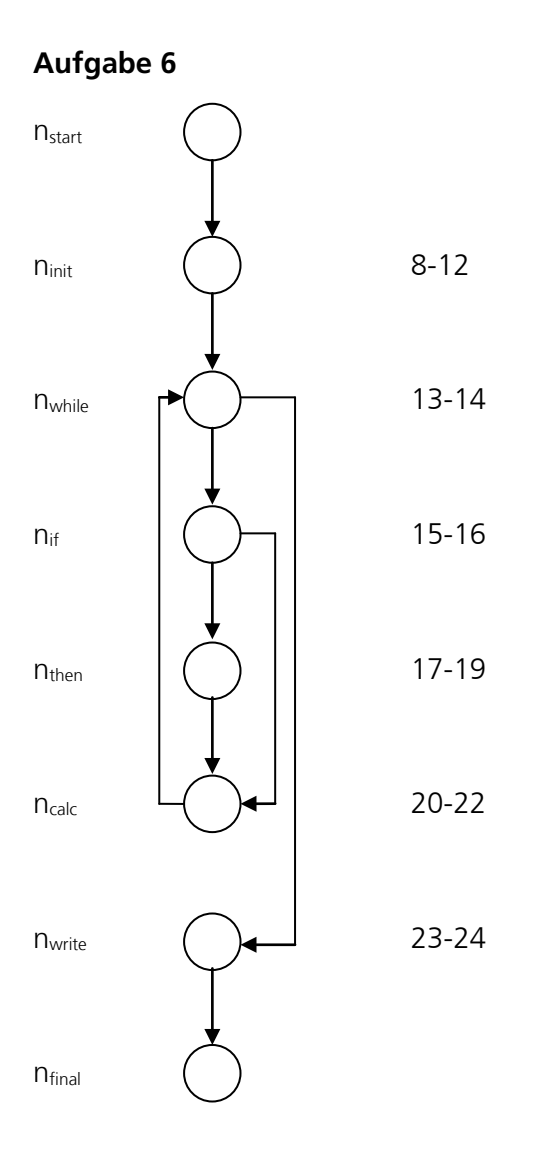

Eingabedatum für 0 Schleifendurchläufe: Eingabedaten für 1 Schleifendurchlauf: Eingabedaten für 2 Schleifendurchläufe:

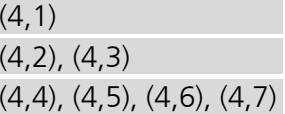